Brix

## Manufacturing

## How to...

• Add finished products to stock

From:

https://wiki.micro-process.hr/ -

Permanent link:

https://wiki.micro-process.hr/doku.php?id=en:brix:manufacturing

Last update: 07/11/2019 08:22

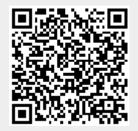